# Adobe Photoshop CC 2018 Version 19 Crack + Serial Number Free Registration Code [Win/Mac] [Latest-2022]

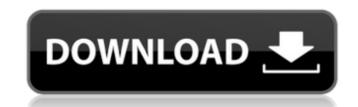

# Adobe Photoshop CC 2018 Version 19 Crack+ Free Download For PC [March-2022]

Note The keyboard shortcuts for Photoshop don't affect the action of your Photoshop application. Click the Help menu (it's on the menu bar by the WordArt button) to access a tutorial on using Photoshop's tools. You can edit a single or multiple layers in Photoshop. To see the effect of each tool's operation on layers, try the following steps. 1.

\*\*Open a new image\*\*. In this example, we'll use a textured square with a paintbrush in the foreground (Figure 4-2, Tools $\rightarrow$ Tasks $\rightarrow$ Drawing Tools $\rightarrow$ Paint Bucket, and click the button \(c\)\ to set the foreground color; \(d\)\ applies the brush to the canvas; \(e\)\ brings up the Brush panel; \(f\)\ opens the Brush Options dialog box with the brush selected, \(g\)\, \\(h\)\, \\(h\)\\\(h\)\, \\(h\)\\\(h\)\\\(h\)\\\(h\)\\\(h\)\\\(h\)\\\(h\)\\\(h\)\\\(h\)\\\(h\)\

## Adobe Photoshop CC 2018 Version 19 Crack+ Patch With Serial Key X64 [April-2022]

Here's a bunch of Photoshop plugins for Elements. The most useful tools are organized by category. You can quickly find what you need with the filters at the top of the page. From Photoshop Elements: Open a File Choose File > Open and select from the list on the Open dialog that appears. Choose File > Browse and select a file. This works for most image types, from digital camera files to jpgs, gifs, and pngs. Using a Bridge Library, import one or more files into Photoshop Elements. The library is a special folder you create on a hard drive, USB key or external hard drive, containing copies of images from a digital camera. You can either select files from a digital camera, or transfer a folder of files into your computer, to use with your EOS 5D Mark II. The resulting library folder will contain the original file, plus a copy. Adobe Bridge is also available on the web, allowing you to access the files on the Adobe Bridge Library Elements' Bridge library feature is a great way to organize and preview images. You can use the library as a directory to store images from a digital camera. One of the files in the library will be the original copy of the image. The other files, called thumbnails, are previews of the image, scaled down and compressed to make them work on a web browser. (Depending on the size of the original image, you may get two or more previews for one file.) You can tell which file is the original by its file size. The original file should be 128 KB or larger, whereas the preview files will be about 4 KB in size or smaller. For more information on how Bridge works, see the Adobe Bridge help article on the Adobe website. Importing Files Open Photoshop Elements, go to the File menu, and choose Open. Then choose Import. Click Browse to locate the file, navigate the folder hierarchy, and select a file. When you select a file and click Open, Photoshop Elements asks you to confirm that you want to open the file. You can cancel the action by selecting Cancel. Convert to Photoshop Edit and Apply Transforms Y

## Adobe Photoshop CC 2018 Version 19 Crack+

Founded in 1965, the League of American Bicyclists (LAB) is the nation's oldest and largest membership-based nonprofit organizations at the local, state and federal levels, including cities, businesses, museums, public agencies, colleges and universities, professional sports teams, and advocacy groups. A full-time staff of more than 100 monitors and manages the LAB Bicycle Friendly Communities program and publishes the Bicycle Friendly America (BFA) designation and maps that highlight neighborhoods in all 50 states, the District of Columbia and Puerto Rico. BFA is the world's most widely-recognized program and is credited with helping to get more than 600 U.S. communities on the road to being Bicycle Friendly. The LAB also engages in technical assistance, advocacy and education for bicycling groups and organizations and trains more than 400 eccling educators every year. Through advocacy, the League represents the health, safety and economic benefits of bicycling to decision makers at all levels. The LAB also provides critical guidance and technical support to sponsors of the National Bicycle & Pedestrian Demonstration Project, the primary funding mechanization projects nationwide. This effort was launched to demonstrate the vital role that bicycle and pedestrian infrastructure plays in making America a leading nation in terms of population health, energy and environmental quality. The LAB also manages the Bicycle Industries Association solely for the bicycle and pedestrian projects nation health, energy and environmental quality. The LAB also manages the Bicycle industries Association (BIA), the only association solely for the bicycle and pedestrian projects nation health, energy and environmental quality. The LAB also manages the Bicycle Industries Association for the bicycle and pedestrian projects national projects national projects national projects national projects national projects national projects national projects national projects national projects national projects national projects national project

### What's New In?

Secret Squirrel (1967 film) Secret Squirrel is a 1967 British comedy film, directed by John English and starring Peter Sellers, Maggie Smith, Barbara Wren and Robert Morley. It is based on the novel Secret Squirrel by Michael J. Sullivan. The film was produced by Albert R. Broccoli. Although one of Peter Sellers's most mainstream productions, it has since gained a cult following. It marked the last time Smith and Morley worked together before their divorce. It was first released in the United States on 26 March 1968. In 2018, The Guardian described it as an "uneasy role-reversal comedy, all anxious postures and false sly smiles". Plot Frederick Silver, a middle-aged, middle-class man, sets out to con a rich Frenchman, Edouard Gaston, so he can leave his (unsuccessful) wife for him. He also wants to get a large sum of money. He goes to the French embassy and asks for the ambassador's secretary, M. P. Paulignac. His plan is to try to con the ambassador into giving him a passport. Fred has his own passport. Fred has his own passport to France for him. The first job is to find out what passport he has. Fred buys a book called The International Criminal Law, which, in its table of contents, contains an advertisement for a passport of the type Fred wants. This happens to be the first number of a series of passports, number 417, which is the number Fred has in his own passport. Fred and M. P. Paulignac take the book to an address where passport applications are processed. They pass their number on to the passport department, who verify that number and try to send the passport. The process takes so long that the document is en route and arrives before Fred has his opportunity to pretend to buy the passport from the department. He has to hurry to get his gift to M. P. Paulignac before the missive is delivered by hand to the embassy, but is too late.

### System Requirements For Adobe Photoshop CC 2018 Version 19:

Supported System Specification: Ubuntu 16.04, 18.04 Intel Mac system (macOS Catalina or later) Acer Aspire T700-TS72T-6817 with NVIDIA GeForce 1080 GPU The system memory (RAM) and it must support Windows 7 SP1, Windows 8.1, Windows 10, Ubuntu 16.04 or later, or macOS Catalina or later How to Install Linux in Your Acer Aspire T700? Click here to download

### Related links:

https://belz-elektromagie.de/wp-content/uploads/2022/06/Adobe Photoshop EXpress License Keygen Free Download Updated 2022.pdf

https://prescottlifestyledecks.com/adobe-photoshop-2021-version-22-3-1-hacked-x64-updated/

https://u-ssr.com/upload/files/2022/06/khhNn1sXstmFO4NlHMOa 30 e577485e8e6ba0929980176383667662 file.pdf

https://martelle-lingerie.com/wp-content/uploads/2022/06/Adobe Photoshop 2022 Version 2311.pdf

https://tecunosc.ro/upload/files/2022/06/7mtcbV4oqt46MeA2L6TM 30 54fe65b1fd4ee7bdf364beb02aa8bf4c file.pdf

https://www.acc.org.bt/sites/default/files/webform/complaints/kalcri642.pdf https://thaiherbbank.com/social/upload/files/2022/06/WXaovl9xjDYTSS2p9R86\_30\_54fe65b1fd4ee7bdf364beb02aa8bf4c\_file.pdf

https://roundabout-uk.com/adobe-photoshop-2022-crack-full-version-keygen-x64/

https://portalnix.com/adobe-photoshop-2021-version-22-install-crack-free-download/

https://www.bm-cat.com/sites/bmc\_be/files/webform/adobe-photoshop-cs6.pdf https://wmich.edu/system/files/webform/elyhen121.pdf

https://streamers.worldmoneybusiness.com/advert/adobe-photoshop-2021-version-22-4-3-keygen-only-download-updated-2022/

http://mservice.bg/?p=1680

https://vedakavi.com/adobe-photoshop-2021-version-22-1-1-free/

https://www.illuzzzion.com/socialnet/upload/files/2022/06/7ruEHXhfSNb3qGG8y4zY 30 0ec5a47666eb9ee480ce9b776c273be5 file.pdf

http://saddlebrand.com/wp-content/uploads/2022/06/Adobe Photoshop CC 2015 version 18.pdf

https://www.linkspreed.com/upload/files/2022/06/tRQ7uUuKbcbpGGLplycE 30 54fe65b1fd4ee7bdf364beb02aa8bf4c file.pdf https://www.rumahpro.id/wp-content/uploads/2022/07/Photoshop EXpress Free Download Latest 2022.pdf

https://www.mvshareshow.com/upload/files/2022/06/xQwZDfzxWpXsQAXbSJ7N 30 54fe65b1fd4ee7bdf364beb02aa8bf4c file.pdf https://www.voyavel.it/adobe-photoshop-2021-version-22-3-1-serial-number-and-product-key-crack-full-version-free-download-april-2022/